# **Table of Contents**

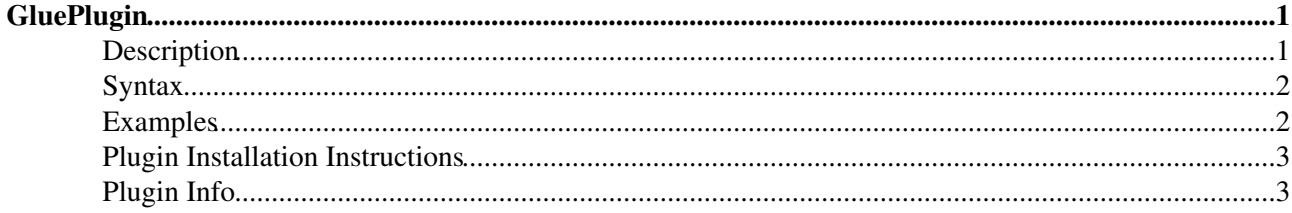

# <span id="page-1-0"></span>**GluePlugin**

### <span id="page-1-1"></span>**Description**

[Powered by](http://wikiring.com) [WikiRing Consultants](http://wikiring.com)

This plugin will help you to write *readable* markup (TopicMarkup, HMTL, ...) by allowing tags and arguments to be formatted on multiple lines. This is done by removing whitespaces surrounding tilde characters at the beginning of a line and recombine consecutive lines again. Basically, there are two ways of glueing and recombining lines by either removing all whitespaces between two lines using  $\frac{1}{2} \times \infty$  or by removing all whitespaces and separateing lines with a single space using  $\sim \sim$ . There's a helper character sequence %~~ that prevents the engine to interprete tags before the [GluePlugin](#page-1-0) could reformat the text. In addition there's a glue sequence  $\mu \sim \infty$  to insert comments within a TopicMarkup expression.

While these glue sequences might feel strange at the beginning they help you to format and recognize your markup and make it more readable. That way you will be able to format a WikiApplications that looked like this

%SEARCH{"..." type="query" header="<table width="100%" border="5px"><thead><tr><th>Name</t

somewhat like this

```
#~~ #################################
#~~ # This is my new WikiApplication
~~~
%~~ SEARCH{
#~~ #################################
#~~ # this is the search expression
\sim \sim \sim \blacksquare ..."
\sim\ \sim \ \sim~~~ type="query"
\sim \sim \sim#~~ #################################
#~~ # this is the header of the result table
~~~ 
~~~ header="
~~~ <table
~\sim~\sim~ width="100%"
~~~ border="5px"
\sim \sim \sim \qquad >
~~~ <thead>
\sim \sim \sim \lt t \uparrow \ge~~~ <th>Name</th>
~~~ <th>Description</th>
~\sim~\sim~ ~\ltth>Date</th>
~~~ </tr>
~\sim~\sim~ ~</t head>"
#~~ #################################
#~~ # every row will be formatted like this
\sim\ \sim \ \sim\sim \sim format="
~~~ <tr>
           ~~~ <th>$formfield(Name)</th>
~~~ <th>$summary</th>
~~~ <th>$createdate</th>
\sim \sim \sim \langle/tr>"
#~~ #################################
#~~ # and finally we close this html table
\sim \sim \sim~~~ footer="</table>"
```

```
\sim ~ \sim } \frac{6}{6}#~~ #################################
#~~ # sure we could have used 
#~~ # | WikiTables | as well |
#~~ # but these aren't robust against newlines
#~~ # in the $summary field
#~~ #################################
```
# <span id="page-2-0"></span>**Syntax**

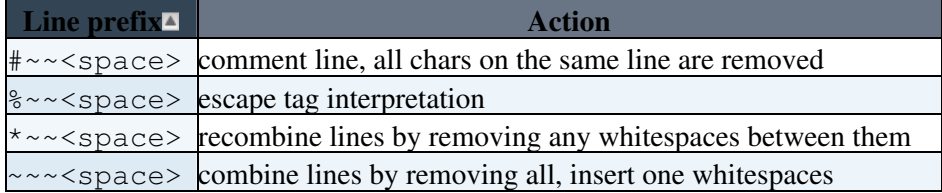

The  $\langle$ space> is a literal whitespace blank. The  $\sim \sim \langle$ space> and  $\star \sim \langle$ space> sequences are recognized only at the beginning of a line, whereas the %~~<space> escape sequence might appear everywhere. The basic anatomy of writing a tag using the [GluePlugin](#page-1-0) is exemplified by

```
\textdegree \sim \textdegree TAG{
\sim \sim k e y ="
*~~ hello
~~~ world
\star \sim  "
\sim \sim \sim } \frac{6}{6}
```
which will be recombined to

%<nop>TAG{ key="hello world" }%

# <span id="page-2-1"></span>**Examples**

#### **You type:**

This is a line ~~~ glued to another line. **You get (faked):** This is a line glued to another line. **You get if installed:**

This is a line glued to another line.

**You type:**

```
Glue
*~~ Plugin
```
**You get (faked):** [GluePlugin](#page-1-0) **You get if installed:** [GluePlugin](#page-1-0)

> **You type:** Apples

> > $\sim$ ~~ And  $\sim$   $\sim$   $\sim$

Description 2

### **You type:**

Oranges **You get (faked):** Apples And Oranges **You get if installed:** Apples And Oranges

### **You type:**

```
%~~ SEARCH{"GluePlugin"
~~~ nosearch="on" nosummary="on" nototal="on"
~~~ separator=", "
~~~ scope="topic"
~~~ format="$topic"
\sim \sim \sim } \frac{6}{6}You get (faked):
```
[GluePlugin](#page-1-0)

**You get if installed:**

[GluePlugin](#page-1-0)

# <span id="page-3-0"></span>**Plugin Installation Instructions**

You do not need to install anything in the browser to use this extension. The following instructions are for the administrator who installs the extension on the server.

Open configure, and open the "Extensions" section. Use "Find More Extensions" to get a list of available extensions. Select "Install".

If you have any problems, or if the extension isn't available in configure, then you can still install manually from the command-line. See <http://foswiki.org/Support/ManuallyInstallingExtensions> for more help.

• Set the plugins evaluation order to put the [GluePlugin](#page-1-0) in first position, e.g.

```
$Foswiki::cfg{PluginsOrder} = 'GluePlugin,IfDefinedPlugin,SpreadSheetPlugin';
• If the plugin is installed correctly then the following two fruits will appear joined on one line: Apples
 and Oranges
```
### <span id="page-3-1"></span>**Plugin Info**

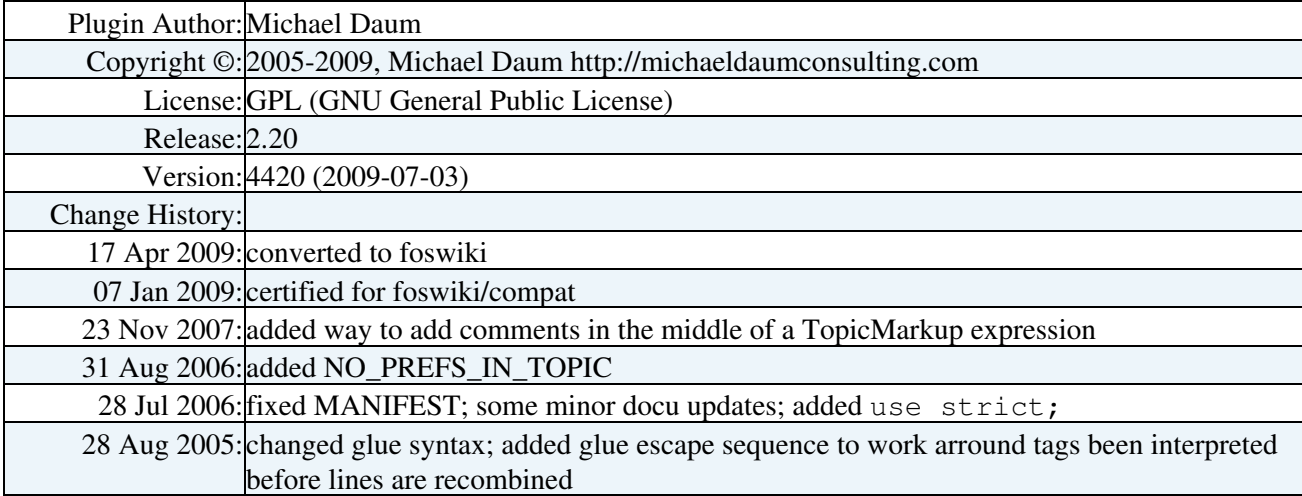

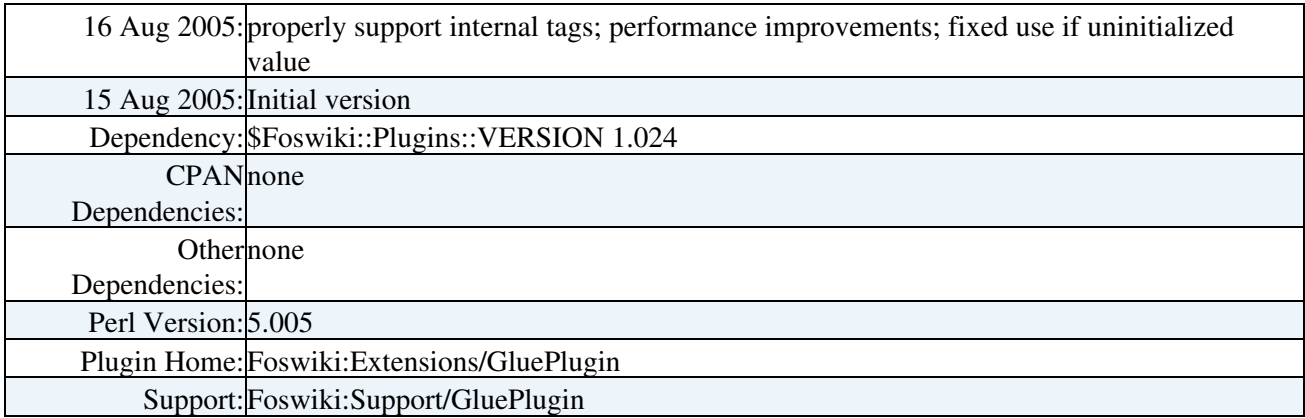

[Edit](https://wiki.iac.ethz.ch/bin/edit/System/GluePlugin?t=1714762954;nowysiwyg=1) | [Attach](https://wiki.iac.ethz.ch/bin/attach/System/GluePlugin) | Print version | [History](https://wiki.iac.ethz.ch/bin/rdiff/System/GluePlugin?type=history): %REVISIONS% | [Backlinks](https://wiki.iac.ethz.ch/bin/oops/System/GluePlugin?template=backlinksweb) | Raw View | [More topic actions](https://wiki.iac.ethz.ch/bin/oops/System/GluePlugin?template=oopsmore¶m1=%MAXREV%¶m2=%CURRREV%) Topic revision: r3 - 16 Sep 2009 - 22:12:25 - [AdminUser](https://wiki.iac.ethz.ch/Main/AdminUser)

- $\bullet$  [System](https://wiki.iac.ethz.ch/System/WebHome)
- [Log In](https://wiki.iac.ethz.ch/bin/logon/System/GluePlugin)
- **Toolbox**
- $\bullet$  [Users](https://wiki.iac.ethz.ch/Main/WikiUsers)
- [Groups](https://wiki.iac.ethz.ch/Main/WikiGroups)
- $\bullet$   $\blacksquare$  [Index](https://wiki.iac.ethz.ch/System/WebTopicList)
- $\bullet$   $\alpha$  [Search](https://wiki.iac.ethz.ch/System/WebSearch)
- $\bullet$   $\overline{\bullet}$  [Changes](https://wiki.iac.ethz.ch/System/WebChanges)
- $\bullet$  Motifications
- **N** [RSS Feed](https://wiki.iac.ethz.ch/System/WebRss)
- $\overline{\mathbb{R}}$  [Statistics](https://wiki.iac.ethz.ch/System/WebStatistics)
- $\bullet$  [Preferences](https://wiki.iac.ethz.ch/System/WebPreferences)

#### • **User Reference**

- [BeginnersStartHere](https://wiki.iac.ethz.ch/System/BeginnersStartHere)
- [TextFormattingRules](https://wiki.iac.ethz.ch/System/TextFormattingRules)
- [Macros](https://wiki.iac.ethz.ch/System/Macros)
- [FormattedSearch](https://wiki.iac.ethz.ch/System/FormattedSearch)
- [QuerySearch](https://wiki.iac.ethz.ch/System/QuerySearch)
- [DocumentGraphics](https://wiki.iac.ethz.ch/System/DocumentGraphics)
- [SkinBrowser](https://wiki.iac.ethz.ch/System/SkinBrowser)
- [InstalledPlugins](https://wiki.iac.ethz.ch/System/InstalledPlugins)

#### • **Admin Maintenance**

- [Reference Manual](https://wiki.iac.ethz.ch/System/ReferenceManual)
- [AdminToolsCategory](https://wiki.iac.ethz.ch/System/AdminToolsCategory)
- [InterWikis](https://wiki.iac.ethz.ch/System/InterWikis)
- [ManagingWebs](https://wiki.iac.ethz.ch/System/ManagingWebs)
- [SiteTools](https://wiki.iac.ethz.ch/System/SiteTools)
- [DefaultPreferences](https://wiki.iac.ethz.ch/System/DefaultPreferences)
- [WebPreferences](https://wiki.iac.ethz.ch/System/WebPreferences)

### • **Categories**

- [Admin Documentation](https://wiki.iac.ethz.ch/System/AdminDocumentationCategory)
- [Admin Tools](https://wiki.iac.ethz.ch/System/AdminToolsCategory)
- [Developer Doc](https://wiki.iac.ethz.ch/System/DeveloperDocumentationCategory)
- [User Documentation](https://wiki.iac.ethz.ch/System/UserDocumentationCategory)
- [User Tools](https://wiki.iac.ethz.ch/System/UserToolsCategory)
- **Webs**
- $\bullet$  [Public](https://wiki.iac.ethz.ch/Public/WebHome)
- [System](https://wiki.iac.ethz.ch/System/WebHome)

• •

**[•](http://foswiki.org/) • Copyright** © by the contributing authors. All material on this site is the property of the contributing authors.

Ideas, requests, problems regarding Wiki? [Send feedback](mailto:urs.beyerle@env.ethz.ch?subject=Wiki %20Feedback%20on%20System.GluePlugin)